#### **Copies: Reference vs. Shallow vs. Deep Writing Complete Postconditions**

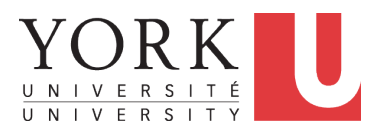

EECS3311 A: Software Design Winter 2020

CHEN-WEI W[ANG](http://www.eecs.yorku.ca/~jackie)

# <span id="page-1-0"></span>**Copying Objects**

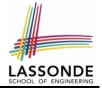

Say variables  $c1$  and  $c2$  are both declared of type C. [c1, c2: c]

- There is only one attribute a declared in class  $\mathbb{C}$ .
- $\bullet$  c1.a and c2.a are references to objects.

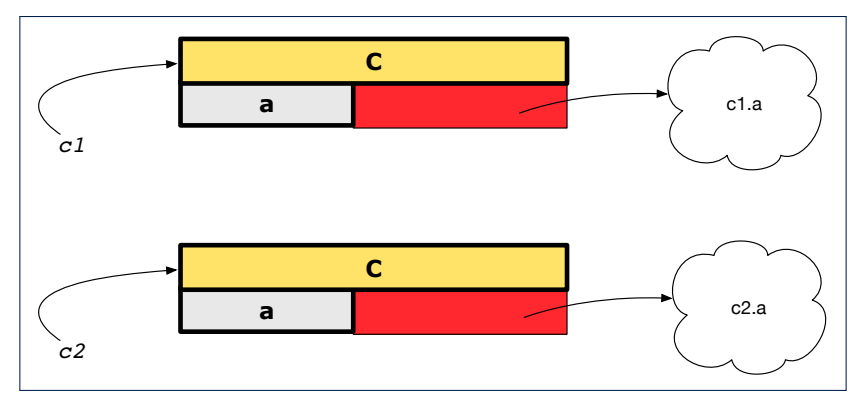

## <span id="page-2-0"></span>**Copying Objects: Reference Copy**

#### *Reference Copy* **c**1 := c2

 $\circ$  Copy the address stored in variable c2 and store it in c1.

- $\Rightarrow$  Both c1 and c2 point to the same object.
- ⇒ Updates performed via c1 also visible to c2. **[aliasing** ]

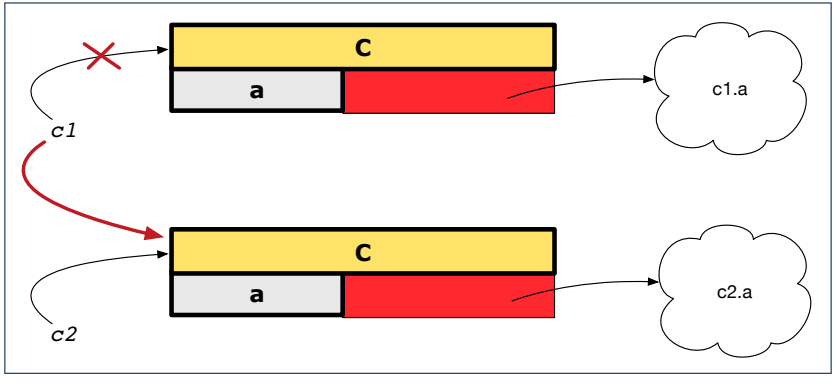

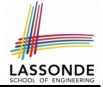

## <span id="page-3-0"></span>**Copying Objects: Shallow Copy**

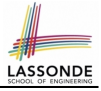

**Shallow Copy c1** := c2.**twin** 

- $\circ$  Create a temporary, behind-the-scene object  $\circ$ 3 of type  $\circ$ .
- Initialize each attribute a of c3 via *reference copy*: c3.a := c2.a
- $\circ$  Make a *reference copy* of  $c3$ :  $c1 := c3$ 
	- $\Rightarrow$  c1 and c2 **are not** pointing to the same object.  $\left[\begin{array}{cc} c_1 & -c_2 \end{array}\right]$
	- ⇒ c1.a and c2.a *are* pointing to the same object.

⇒ **Aliasing** still occurs: at 1st level (i.e., attributes of c1 and c2)

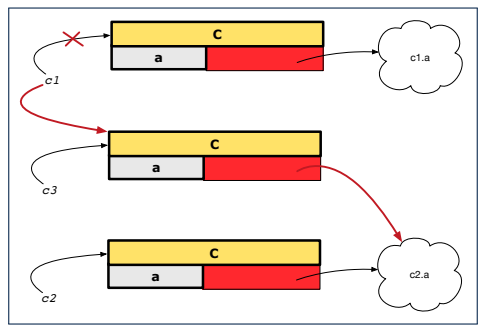

### <span id="page-4-0"></span>**Copying Objects: Deep Copy**

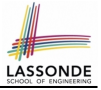

 $\overline{C}$ *Copy* **c**  $\overline{C}$   $\overline{C}$   $\overline$ 

- $\circ$  Create a temporary, behind-the-scene object  $\circ$ 3 of type  $\circ$ .
- *Recursively* initialize each attribute a of c3 as follows: **Base Case:** a is primitive (e.g., INTEGER).  $\Rightarrow c3.a := c2.a$ .<br>**Recursive Case:** a is referenced  $\Rightarrow c3.a := c2.a$  deep twin  $\Rightarrow c3.a := c2.a$ **.deep twin**
- **Make a** *reference copy* of c3: c1 := c3
	- ⇒ c1 and c2 *are not* pointing to the same object.
	- $\Rightarrow$  c1.a and c2.a **are not** pointing to the same object.
	- ⇒ *No aliasing* occurs at any levels.

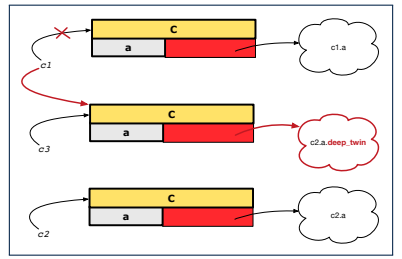

# <span id="page-5-0"></span>**Copying Objects**

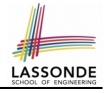

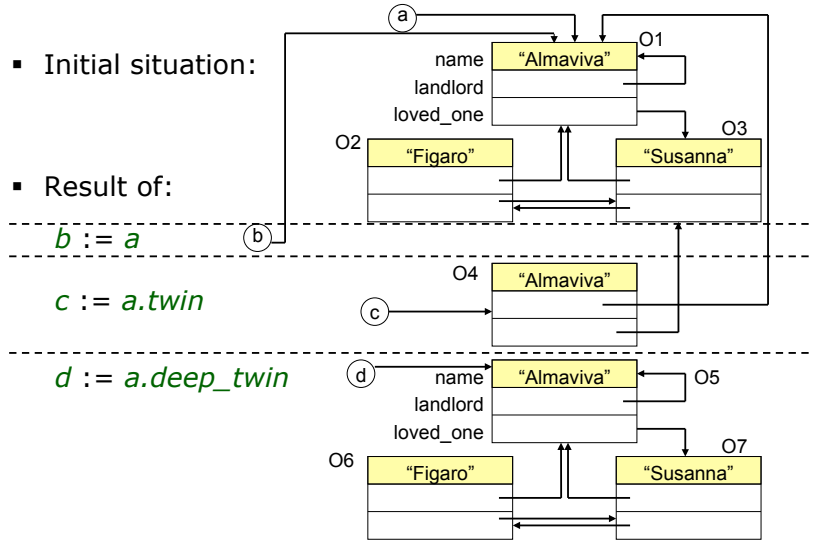

# <span id="page-6-0"></span>**Example: Collection Objects (1)**

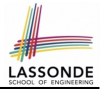

○ In any OOPL, when a variable is declared of a *type* that corresponds to a *known class* (e.g., STRING, ARRAY, LINKED LIST, etc.):

At *runtime*, that variable stores the *address* of an object of that type (as opposed to storing the object in its entirety).

○ Assume the following variables of the same type:

```
local
 imp : ARRAY[STRING]
 old_imp: ARRAY[STRING]
do
 create {ARRAY[STRING]} imp.make_empty
 imp.force("Alan", 1)
 imp.force("Mark", 2)
 imp.force("Tom", 3)
```
- *Before* we undergo a change on imp, we "*copy*" it to old imp.
- **After** the change is completed, we compare imp vs. old\_imp.
- Can a change always be *visible* between "*old*" and "*new*" imp?

## <span id="page-7-0"></span>**Example: Collection Objects (2)**

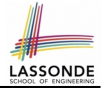

- Variables  $\text{imp}$  and  $\text{old}$  imp store address(es) of some array(s).
- Each "slot" of these arrays stores a STRING object's address.

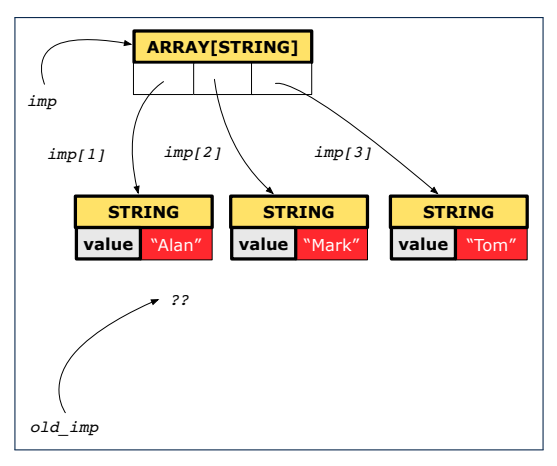

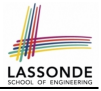

#### <span id="page-8-0"></span>**Reference Copy of Collection Object**

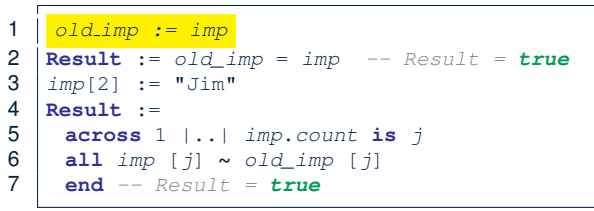

#### Before Executing L3 **After Executing L3**

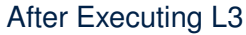

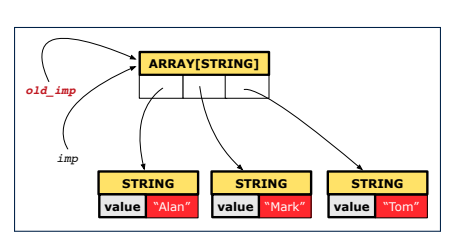

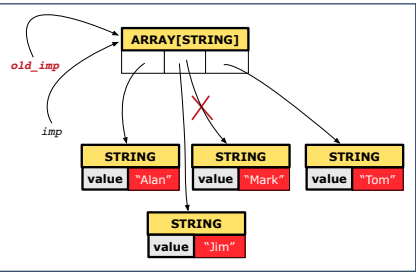

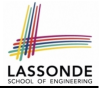

## <span id="page-9-0"></span>**Shallow Copy of Collection Object (1)**

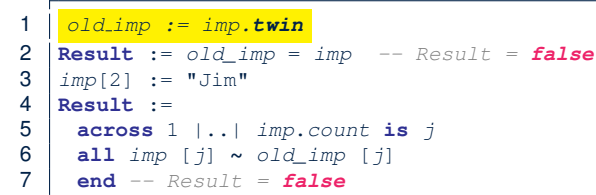

#### Before Executing L3 After Executing L3

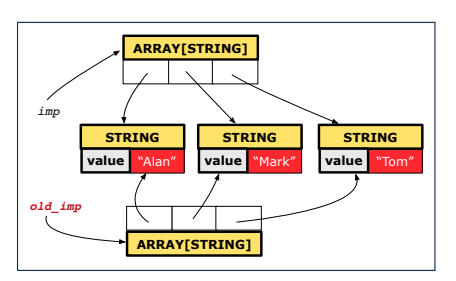

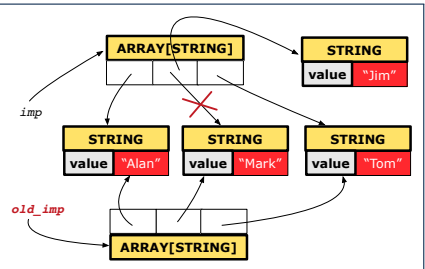

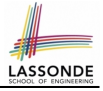

## <span id="page-10-0"></span>**Shallow Copy of Collection Object (2)**

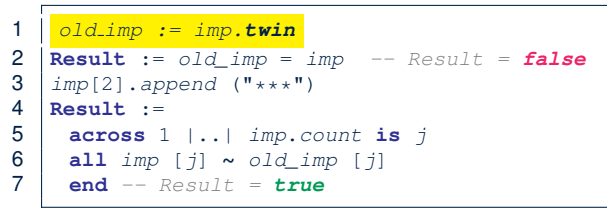

#### Before Executing L3 After Executing L3

**ARRAY[STRING]**

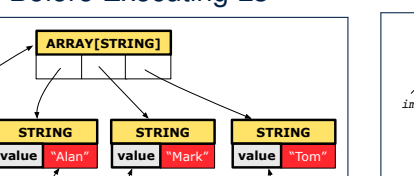

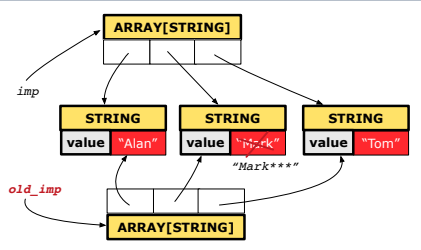

**[11 of 39](#page-35-0)**

*old\_imp*

*imp*

### <span id="page-11-0"></span>**Deep Copy of Collection Object (1)**

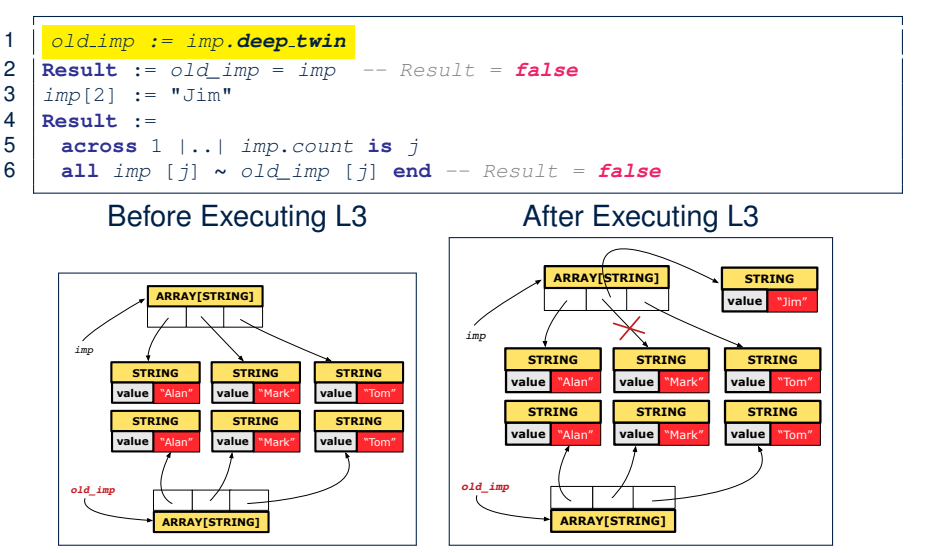

LASSONDE

## <span id="page-12-0"></span>**Deep Copy of Collection Object (2)**

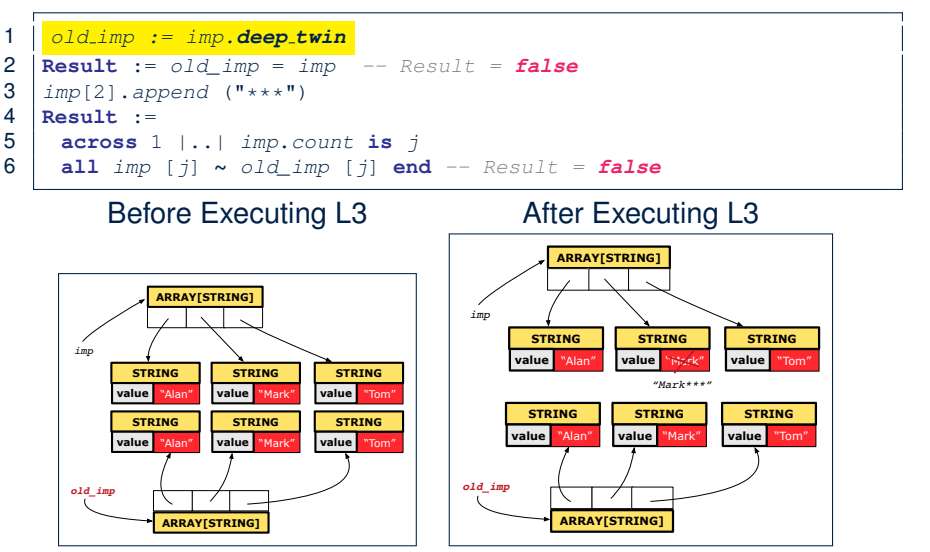

LASSONDE

# <span id="page-13-0"></span>**How are contracts checked at runtime?**

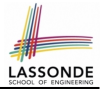

- All contracts are specified as Boolean expressions.
- Right **before** a feature call (e.g., acc.withdraw(10)):
	- The current state of acc is called its *pre-state*.
	- Evaluate *pre-condition* using *current values* of attributes/queries.
	- Cache values, via := , of **old** expressions in the **post-condition**.

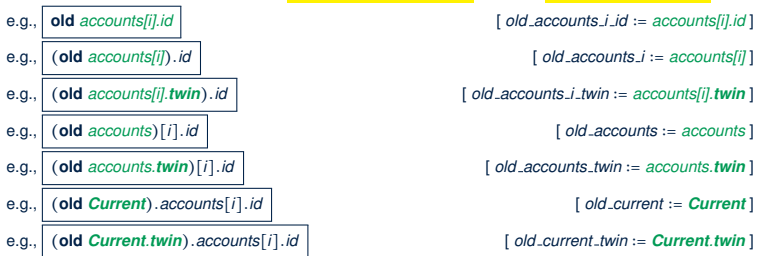

- Right **after** the feature call:
	- The current state of acc is called its *post-state*.
	- Evaluate *invariant* using *current values* of attributes and queries.
- Evaluate *post-condition* using both *current values* and *"cached" values* of attributes and queries. **[14 of 39](#page-35-0)**

#### <span id="page-14-0"></span>**When are contracts complete?**

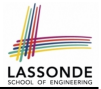

• In *post-condition*, for *each attribute*, specify the relationship between its *pre-state* value and its *post-state* value.

○ Eiffel supports this purpose using the **old** keyword.

● This is tricky for attributes whose structures are **composite** rather than **simple**:

e.g., *ARRAY*, *LINKED LIST* are composite-structured. e.g., *INTEGER*, *BOOLEAN* are simple-structured.

- **Rule of thumb:** For an attribute whose structure is composite, we should specify that after the update:
	- **1.** The intended change is present; **and**
	- **2.** *The rest of the structure is unchanged* .
- The second contract is much harder to specify:
	- Reference aliasing [ ref copy vs. shallow copy vs. deep copy ]
	- Iterable structure **according to the structure** and structure in the structure in the structure in the structure in the structure in the structure in the structure in the structure in the structure in the structure in t

#### <span id="page-15-0"></span>**Account**

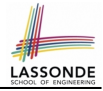

#### **class**

**ACCOUNT** 

```
inherit
```
**ANY**

```
redefine is_equal end
```
**create**

make

```
feature -- Attributes
 owner: STRING
 balance: INTEGER
```

```
feature -- Commands
 make (n: STRING)
  do
   owner := n
   balance := 0
  end
```

```
deposit(a: INTEGER)
   do
    balance := balance + aensure
    balance = cld balance + a
   end
 is_equal(other: ACCOUNT): BOOLEAN
  do
    Result :=
         owner ∼ other.owner
     and balance = other.balance
   end
end
```
### <span id="page-16-0"></span>**Bank**

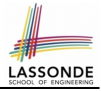

```
class BANK
create make
feature
 accounts: ARRAY[ACCOUNT]
 make do create accounts.make_empty end
 account of (n: STRING): ACCOUNT
  require -- the input name exists
    existing: across accounts is acc some acc.owner ∼ n end
      -- not (across accounts is acc all acc.owner /∼ n end)
  do . . . ensure Result.owner ∼ n end
 add (n: STRING)
   require -- the input name does not exist
    non_existing: across accounts is acc all acc.owner /∼ n end
      -- not (across accounts is acc some acc.owner ∼ n end)
  local new_account: ACCOUNT
  do
    create new_account.make (n)
    accounts.force (new_account, accounts.upper + 1)
  end
end
```
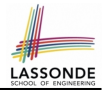

#### <span id="page-17-0"></span>We examine 5 different versions of a command

#### *deposit on* (*n* ∶ *STRING*; *a* ∶ *INTEGER*)

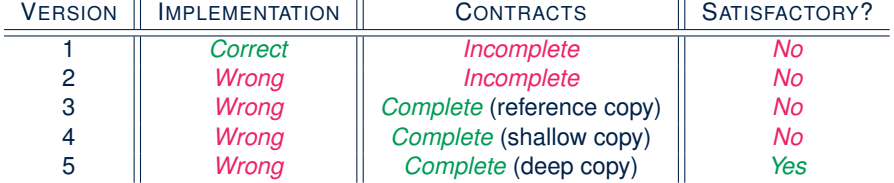

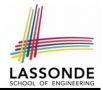

<span id="page-18-0"></span>We will test each version by starting with the same runtime object structure:

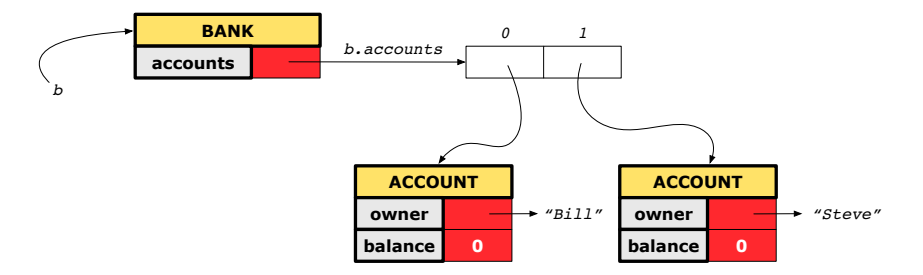

# <span id="page-19-0"></span>**Version 1:**

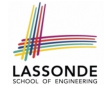

#### **Incomplete Contracts, Correct Implementation**

```
class BANK
 deposit_on_v1 (n: STRING; a: INTEGER)
   require across accounts is acc some acc.owner ∼ n end
   local i: INTEGER
  do
    from i := accounts.lower
    until i > accounts.upper
    loop
      if accounts[i].owner ∼ n then accounts[i].deposit(a) end
     i : = i + 1end
   ensure
    num_of_accounts_unchanged:
      accounts.count = old accounts.count
    balance of n increased:
      Current.account_of(n).balance =
       old Current.account of(n).balance + a
   end
end
20 of 39
```
#### <span id="page-20-0"></span>**Test of Version 1**

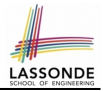

```
class TEST_BANK
 test_bank_deposit_correct_imp_incomplete_contract: BOOLEAN
  local
    b: BANK
  do
    comment("t1: correct imp and incomplete contract")
    create b.make
    b.add ("Bill")
    b.add ("Steve")
    -- deposit 100 dollars to Steve's account
    b.deposit on v1 ("Steve", 100)
    Result :=
         b. account of ("Bill"). balance = 0
      and b.account_of("Steve").balance = 100
    check Result end
 end
end
```
#### <span id="page-21-0"></span>**Test of Version 1: Result**

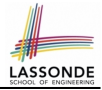

#### **APPLICATION**

#### Note: \* indicates a violation test case

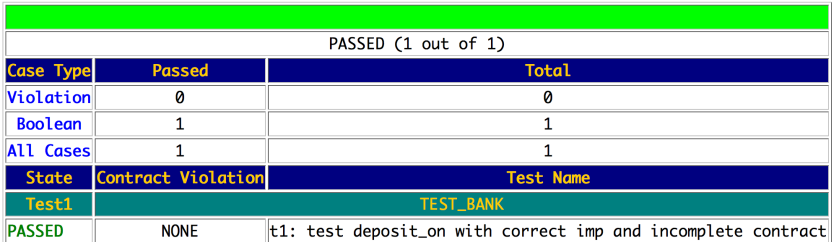

# <span id="page-22-0"></span>**Version 2:**

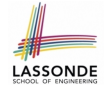

#### **Incomplete Contracts, Wrong Implementation**

```
class BANK
 deposit_on_v2 (n: STRING; a: INTEGER)
  require across accounts is acc some acc.owner ∼ n end
  local i: INTEGER
  do . . .
    -- imp. of version 1, followed by a deposit into 1st account
    accounts[accounts.lower].deposit(a)
   ensure
    num of accounts unchanged:
      accounts.count = old accounts.count
    balance_of_n_increased:
      Current.account_of(n).balance =
       old Current.account_of(n).balance + a
  end
end
```
Current postconditions lack a check that accounts other than n are unchanged.

#### <span id="page-23-0"></span>**Test of Version 2**

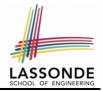

```
class TEST_BANK
test_bank_deposit_wrong_imp_incomplete_contract: BOOLEAN
 local
  b: BANK
 do
  comment("t2: wrong imp and incomplete contract")
  create b.make
  b.add ("Bill")
  b.add ("Steve")
   -- deposit 100 dollars to Steve's account
  b.deposit on v2 ("Steve", 100)
  Result :=
       b. account of ("Bill"). balance = 0
    and b.account_of("Steve").balance = 100
   check Result end
 end
end
```
#### <span id="page-24-0"></span>**Test of Version 2: Result**

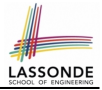

#### **APPLICATION**

#### Note: \* indicates a violation test case

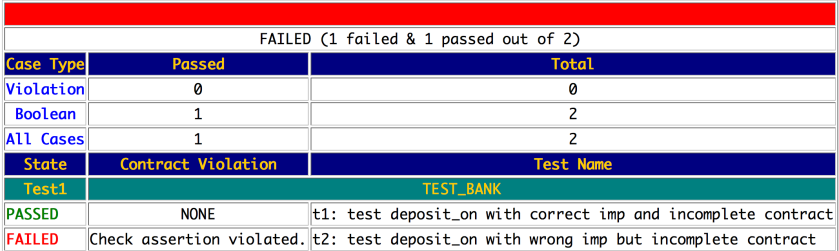

## <span id="page-25-0"></span>**Version 3:**

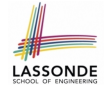

#### **Complete Contracts with Reference Copy**

```
class BANK
 deposit_on_v3 (n: STRING; a: INTEGER)
  require across accounts is acc some acc.owner ∼ n end
  local i: INTEGER
  do . . .
    -- imp. of version 1, followed by a deposit into 1st account
    accounts[accounts.lower].deposit(a)
   ensure
    num_of_accounts_unchanged: accounts.count = old accounts.count
    balance of n increased:
      Current.account of(n).balance =
       old Current.account_of(n).balance + a
     others unchanged :
      across old accounts is acc
      all
       acc.owner /∼ n implies acc ∼ Current.account_of(acc.owner)
      end
  end
end
26 of 39
```
#### <span id="page-26-0"></span>**Test of Version 3**

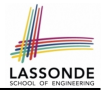

```
class TEST_BANK
 test_bank_deposit_wrong_imp_complete_contract_ref_copy: BOOLEAN
  local
    b: BANK
  do
    comment("t3: wrong imp and complete contract with ref copy")
    create b.make
    b.add ("Bill")
    b.add ("Steve")
    -- deposit 100 dollars to Steve's account
    b.deposit on v3 ("Steve", 100)
    Result :=
         b. account of ("Bill").balance = 0
     and b.account of("Steve").balance = 100
    check Result end
  end
end
```
#### <span id="page-27-0"></span>**Test of Version 3: Result**

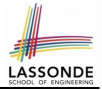

#### **APPLICATION**

#### Note: \* indicates a violation test case

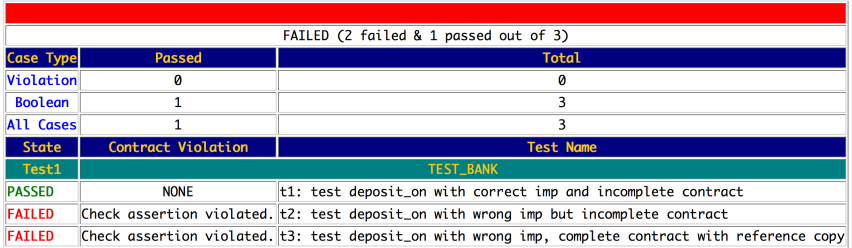

## <span id="page-28-0"></span>**Version 4:**

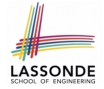

#### **Complete Contracts with Shallow Object Copy**

```
class BANK
 deposit_on_v4 (n: STRING; a: INTEGER)
  require across accounts is acc some acc.owner ∼ n end
  local i: INTEGER
  do . . .
    -- imp. of version 1, followed by a deposit into 1st account
    accounts[accounts.lower].deposit(a)
   ensure
    num_of_accounts_unchanged: accounts.count = old accounts.count
    balance of n increased:
      Current.account of(n).balance =
       old Current.account_of(n).balance + a
     others unchanged :
      across old accounts.twin is acc
      all
       acc.owner /∼ n implies acc ∼ Current.account_of(acc.owner)
      end
  end
end
29 of 39
```
#### <span id="page-29-0"></span>**Test of Version 4**

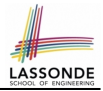

```
class TEST_BANK
 test_bank_deposit_wrong_imp_complete_contract_shallow_copy: BOOLEAN
  local
    b: BANK
  do
    comment("t4: wrong imp and complete contract with shallow copy")
    create b.make
    b.add ("Bill")
    b.add ("Steve")
    -- deposit 100 dollars to Steve's account
    b.deposit on v4 ("Steve", 100)
    Result :=
         b. account of ("Bill").balance = 0
     and b.account of("Steve").balance = 100
    check Result end
  end
end
```
#### <span id="page-30-0"></span>**Test of Version 4: Result**

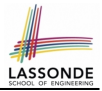

#### **APPLICATION**

Note: \* indicates a violation test case

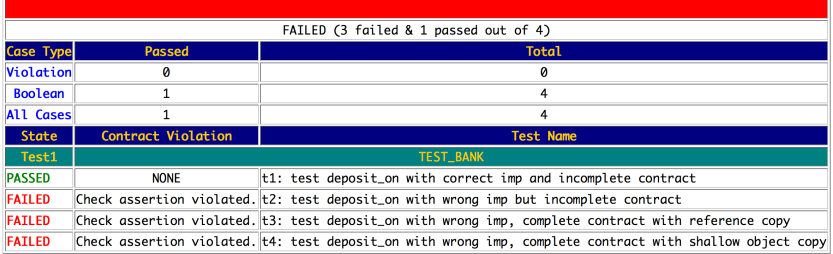

## <span id="page-31-0"></span>**Version 5:**

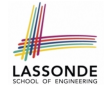

#### **Complete Contracts with Deep Object Copy**

```
class BANK
 deposit_on_v5 (n: STRING; a: INTEGER)
  require across accounts is acc some acc.owner ∼ n end
    local i: INTEGER
  do . . .
    -- imp. of version 1, followed by a deposit into 1st account
    accounts[accounts.lower].deposit(a)
   ensure
    num_of_accounts_unchanged: accounts.count = old accounts.count
    balance of n increased:
      Current.account of(n).balance =
       old Current.account_of(n).balance + a
     others unchanged :
      across old accounts.deep twin is acc
      all
       acc.owner /∼ n implies acc ∼ Current.account_of(acc.owner)
      end
  end
end
32 of 39
```
#### <span id="page-32-0"></span>**Test of Version 5**

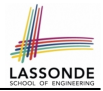

```
class TEST_BANK
 test_bank_deposit_wrong_imp_complete_contract_deep_copy: BOOLEAN
  local
    b: BANK
  do
    comment("t5: wrong imp and complete contract with deep copy")
    create b.make
    b.add ("Bill")
    b.add ("Steve")
    -- deposit 100 dollars to Steve's account
    b.deposit on v5 ("Steve", 100)
    Result :=
         b. account of ("Bill").balance = 0
     and b.account of("Steve").balance = 100
    check Result end
  end
end
```
#### <span id="page-33-0"></span>**Test of Version 5: Result**

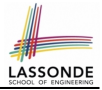

#### **APPLICATION**

#### Note: \* indicates a violation test case

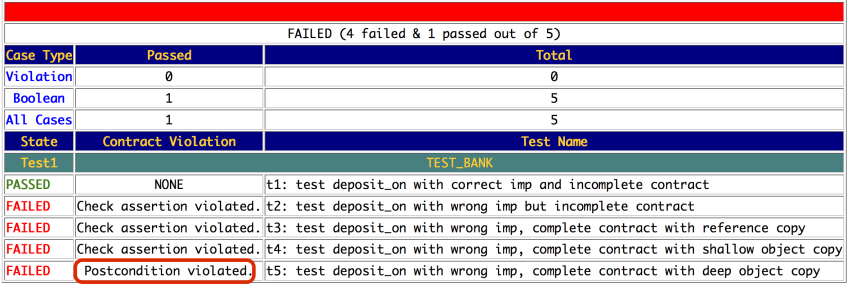

#### <span id="page-34-0"></span>**Exercise**

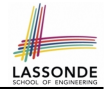

- Consider the query *account of (n: STRING)* of *BANK*.
- How do we specify (part of) its postcondition to assert that the state of the bank remains unchanged:

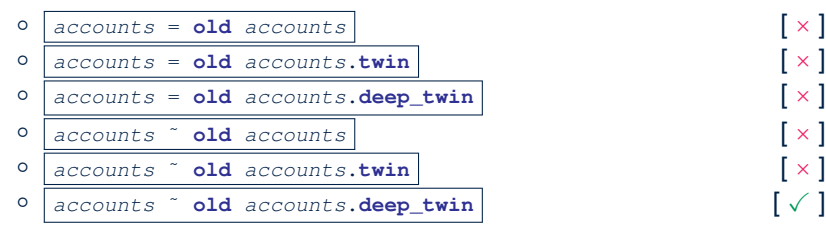

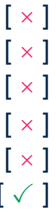

- Which equality of the above is appropriate for the postcondition?
- Why is each one of the other equalities not appropriate?

### **Index (1)**

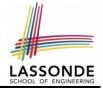

<span id="page-35-0"></span>**[Copying Objects](#page-1-0) [Copying Objects: Reference Copy](#page-2-0) [Copying Objects: Shallow Copy](#page-3-0) [Copying Objects: Deep Copy](#page-4-0) [Example: Copying Objects](#page-5-0) [Example: Collection Objects \(1\)](#page-6-0) [Example: Collection Objects \(2\)](#page-7-0) [Reference Copy of Collection Object](#page-8-0) [Shallow Copy of Collection Object \(1\)](#page-9-0) [Shallow Copy of Collection Object \(2\)](#page-10-0) [Deep Copy of Collection Object \(1\)](#page-11-0) [36 of 39](#page-35-0)**

#### **Index (2)**

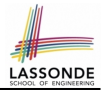

**[Deep Copy of Collection Object \(2\)](#page-12-0)**

**[How are contracts checked at runtime?](#page-13-0)**

**[When are contracts complete?](#page-14-0)**

**[Account](#page-15-0)**

**[Bank](#page-16-0)**

**[Roadmap of Illustrations](#page-17-0)**

**[Object Structure for Illustration](#page-18-0)**

**[Version 1:](#page-19-0)**

**[Incomplete Contracts, Correct Implementation](#page-19-0)**

**[Test of Version 1](#page-20-0)**

**[Test of Version 1: Result](#page-21-0)**

#### **Index (3)**

**[38 of 39](#page-35-0)**

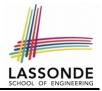

**[Version 2:](#page-22-0) [Incomplete Contracts, Wrong Implementation](#page-22-0) [Test of Version 2](#page-23-0) [Test of Version 2: Result](#page-24-0) [Version 3:](#page-25-0) [Complete Contracts with Reference Copy](#page-25-0) [Test of Version 3](#page-26-0) [Test of Version 3: Result](#page-27-0) [Version 4:](#page-28-0) [Complete Contracts with Shallow Object Copy](#page-28-0) [Test of Version 4](#page-29-0) [Test of Version 4: Result](#page-30-0)**

## **Index (4)**

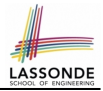

**[Version 5:](#page-31-0)**

**[Complete Contracts with Deep Object Copy](#page-31-0)**

**[Test of Version 5](#page-32-0)**

**[Test of Version 5: Result](#page-33-0)**

**[Exercise](#page-34-0)**